Degree Applicable Glendale Community College April 2013

**Deleted:** January 2012

#### COURSE OUTLINE

#### **Computer Applications & Business Office Technologies 208 Windows Basics**

# **I. Catalog Statement**

 Computer Applications & Business Office Technologies 208 provides students with a basic introduction to the Windows environment. Topics covered will include the skills necessary to manage the desktop, to use the mouse and pull-down menus, to create and manipulate folders, files, and windows, and other standard operations used in every Windows application.

 Total Lecture Units: 1.0 **Total Course Units: 1.0** 

 Total Lecture Hours: 16.0 **Total Faculty Contact Hours: 16.0** 

Prerequisite: None

#### **II. Course Entry Expectations**

Skills expected: Reading 5; Writing 4; Listening/Speaking 5; Math 2.

Prior to enrolling in the course, the students should be able to:

- 1. read and understand textbook information and instructions;
- 2. comprehend information and instructions presented in class lectures and demonstrations.

## **III. Course Exit Standards**

Upon successful completion of the required coursework, the student will be able to:

- 1. identify the objects on the Microsoft Windows desktop;
- 2. perform the basic mouse operations: point, click, double-click, drag, and right-drag;
- 3. open, minimize, maximize, and restore a window;
- 4. launch application programs;
- 5. use onscreen Help;
- 6. use and understand Windows Explorer
- 7. create, edit, save, and print a simple Word document;

#### CABOT 208

Page 2

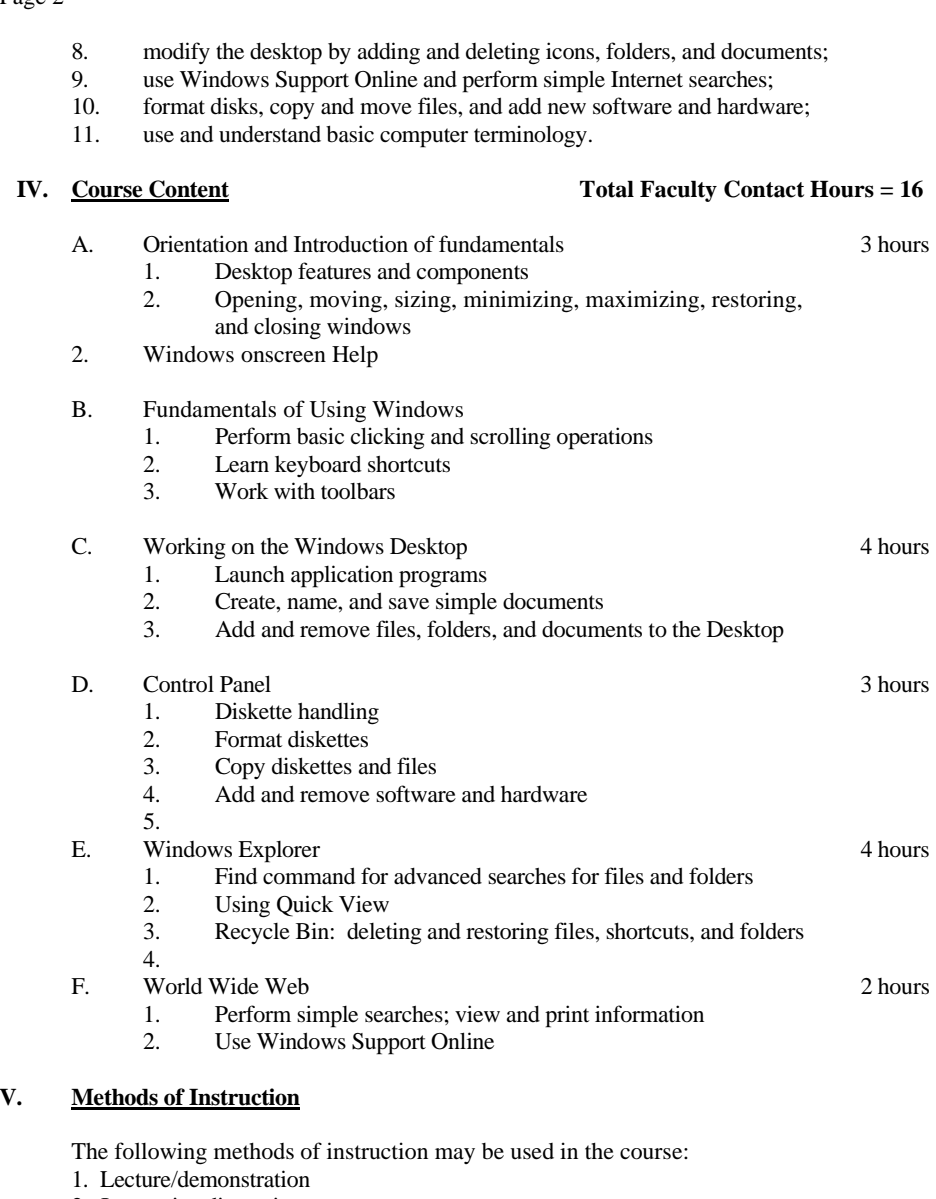

2. Interactive discussion

**V**.

## CABOT 208 Page 3

3. Hands-on activities and exercises

# **VI. Out of Class Assignments**

The following out of class assignments may be used in the course:

1. reading;

2. class assignments—written and hands-on computer activities;

3. lab assignments.

#### **VII. Methods of Evaluation**

The following methods of evaluation may be used in the course: 1. final examination: written, application, and performance.

**VIII. Textbook**

 $\overline{\phantom{a}}$ 

 Shelly, *Cashman and Forsythe, Microsoft Windows 7 Complete,* current edition. Cambridge; Course Technology, 2011.

10<sup>th</sup> Grade Textbook Reading Level. ISBN: 978-111-1789-701.

# **XI. Student Learning Outcome**

- 1. identify the objects on the Microsoft Windows desktop;
- 2. demonstrate basic mouse operations: point, click, double-click, drag, and right-drag,
- 3. recall and understand basic computer terminology.

**Deleted:** E